## **Textbook Manager**

### **[Preferences](http://support.companioncorp.com/display/ALEX/Preferences)**

### Management

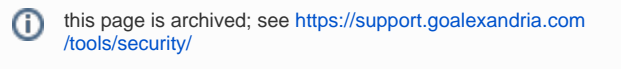

**Tools > Preferences > Security > Textbook Manager**

#### Management

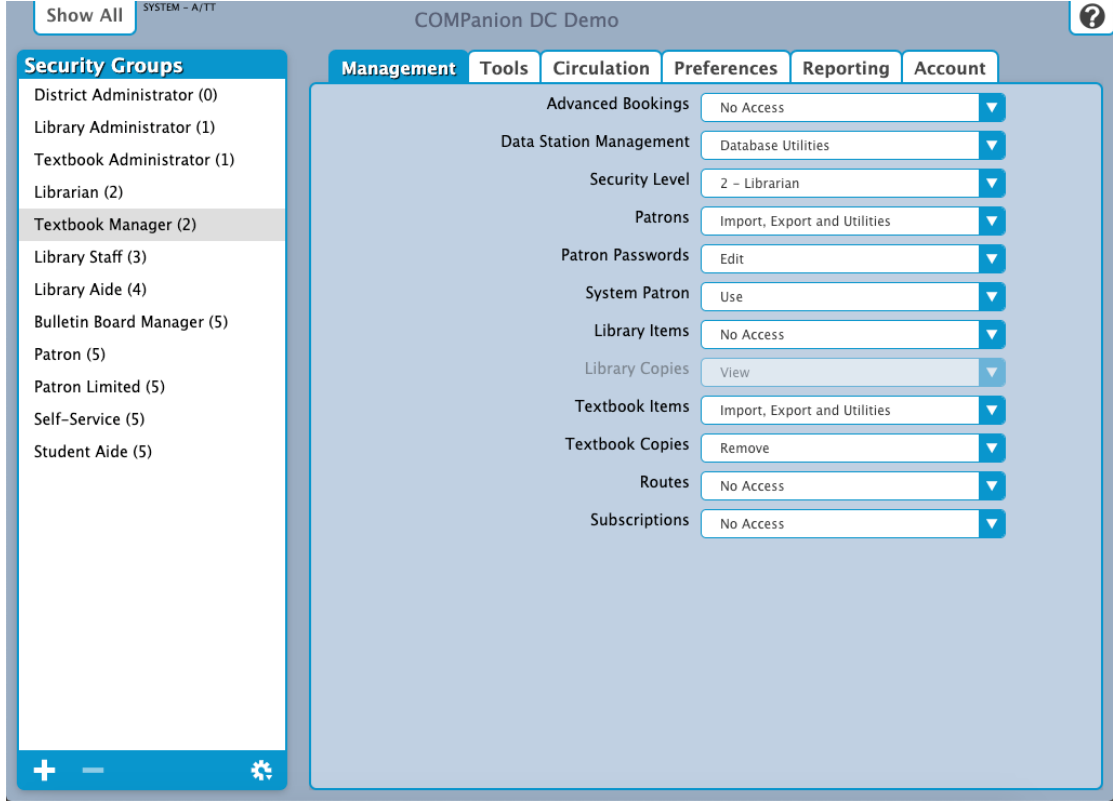

#### **Settings**

- **Advanced Bookings:** No Access
- **Data Station Management:** Database Utilities
- **Security Level:** 2 Librarian
- **Patrons:** Import, Export and Utilities
- **Patron Passwords:** Edit
- **System Patron: Use**
- **Library Items:** No Access
- **Library Copies:** N/A
- **Textbook Items:** Import, Export and Utilities
- **Textbook Copies:** Remove
- **Routes:** No Access
- **Subscriptions: No Access**

# Tools<br>Tools

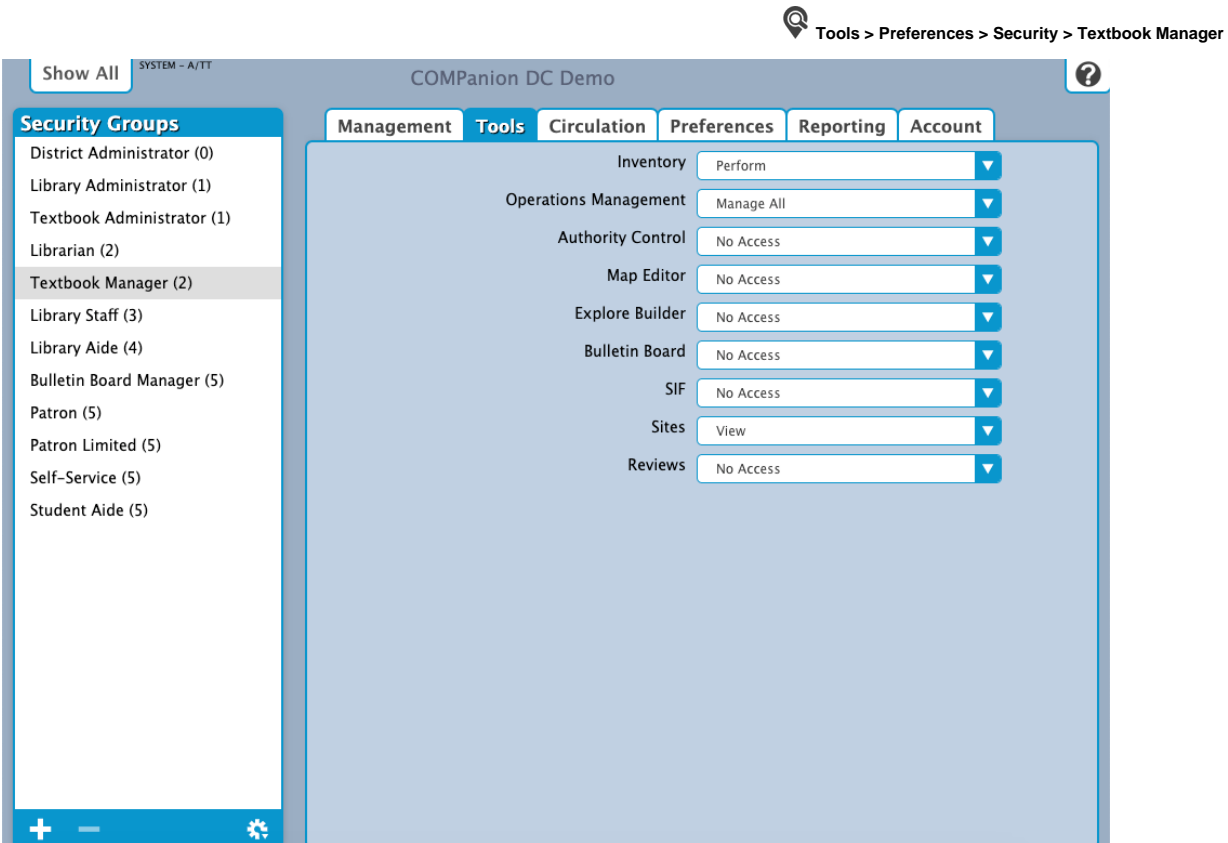

#### **Settings**

- **•** Inventory: Perform
- **Operation Management:** Manage All
- **Authority Control:** No Access
- **Map Editor:** No Access
- **Explore Builder:** No Access
- **Bulletin Board: No Access**
- **SIF:** No Access
- **Sites:** View
- **Reviews:** No Access

**Circulation** 

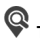

Circulation **Tools > Preferences > Security > Textbook Manager**

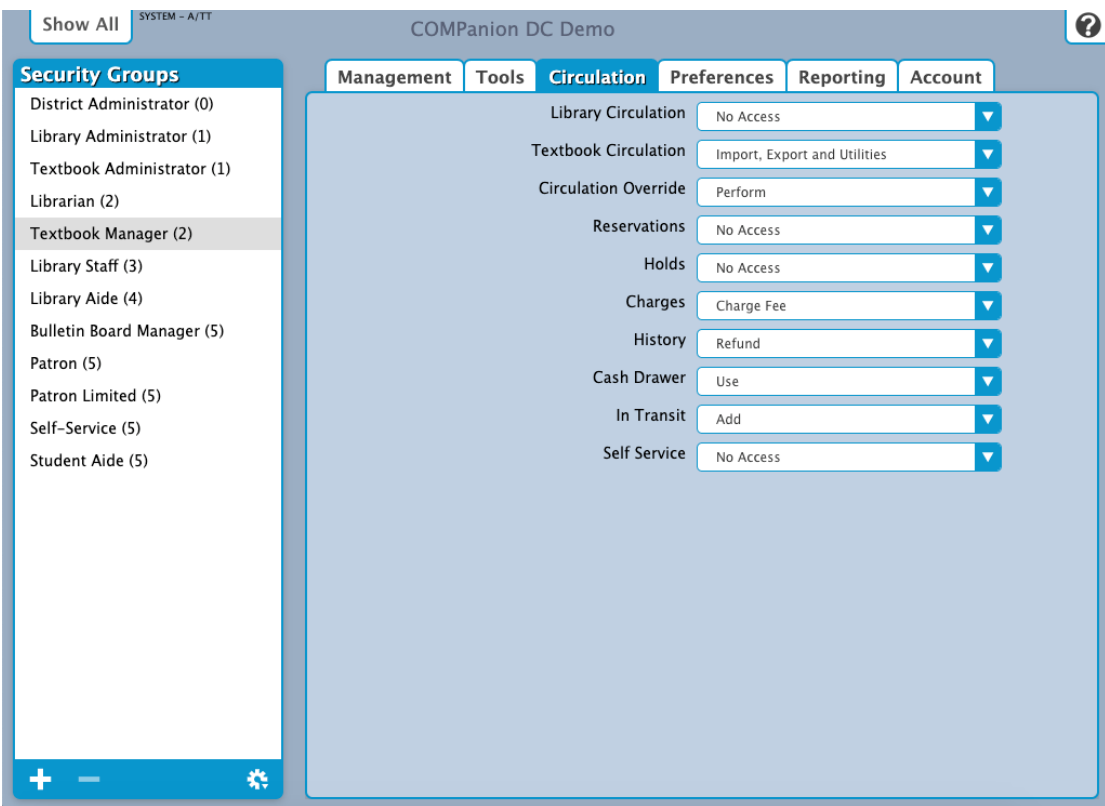

#### **Settings**

- **Library Circulation:** No Access
- **Textbook Circulation:** Import, Export, and Utilities
- **Circulation Override:** Perform
- **Reservations:** No Access
- **Holds:** No Access
- **Charges:** Charge Fee
- **History:** Refund
- **Cash Drawer:** Use
- **In Transit:** Add
- **Self-Service:** No Access

# Preferences

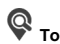

Preferences **Tools > Preferences > Security > Textbook Manager**

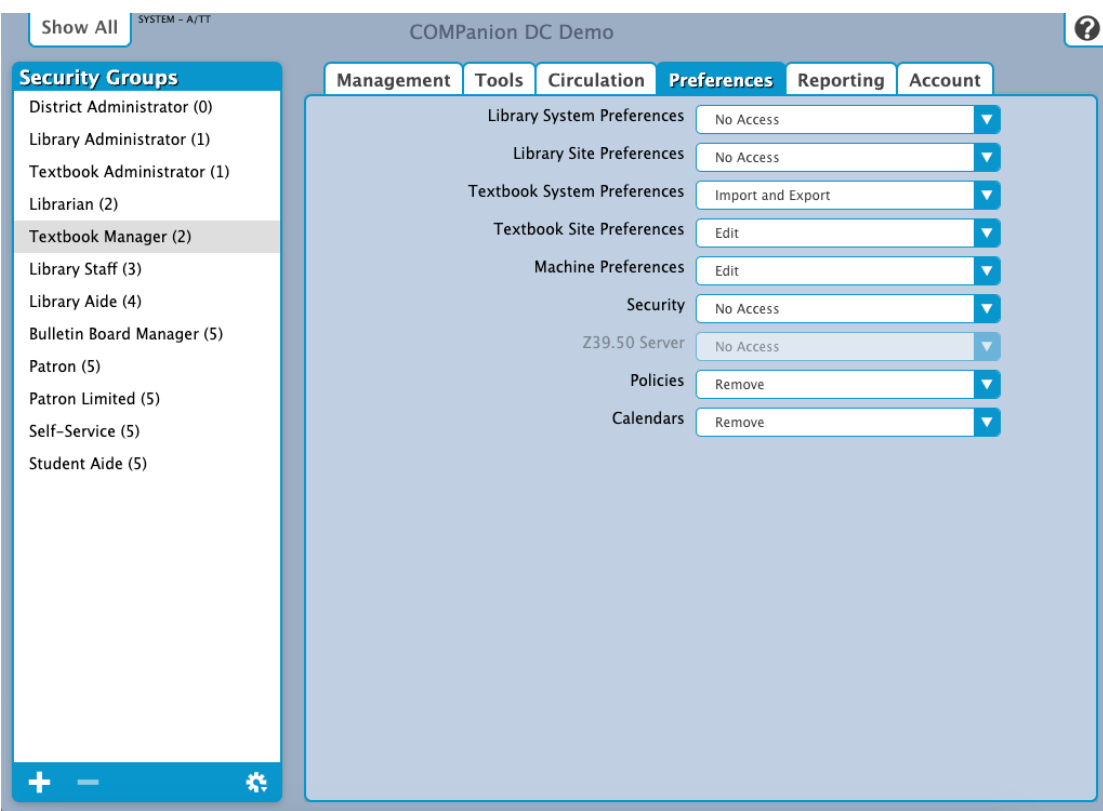

#### **Settings**

- **Library System Preferences:** No Access
- **Library Site Preferences:** No Access
- **Textbook System Preferences:** Import and Export
- **Textbook Site Preferences:** Edit
- **Machine Preferences:** Edit
- **Security:** No Access
- **Z39.50 Server:** N/A
- **Policies:** Remove
- **Calendars:** Remove

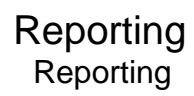

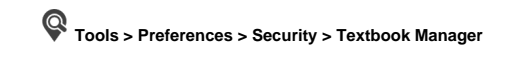

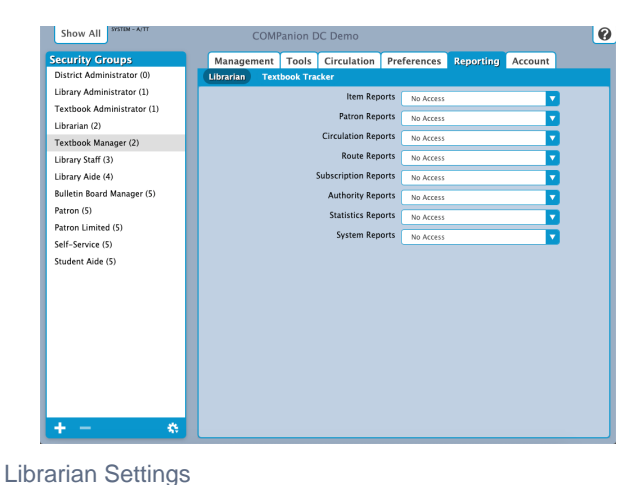

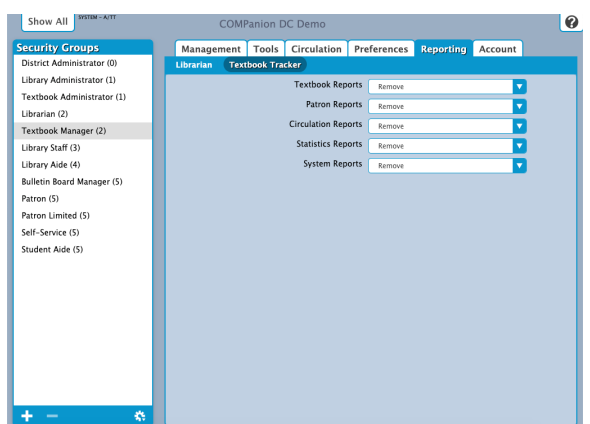

#### Textbook Tracker Settings

- **Textbook Reports:** Remove
- **Patron Reports:** Remove
- **Circulation Reports:** Remove
- **Statistics Reports:** Remove
- **System Reports:** Remove

**Statistics Reports:** No Access

**• Subscription Reports: No Access Authority Reports:** No Access

**Item Reports:** No Access **Patron Reports:** No Access **Circulation Reports:** No Access **Route Reports:** No Access

**System Reports:** No Access

## Account

Account **Tools > Preferences > Security > Textbook Manager**

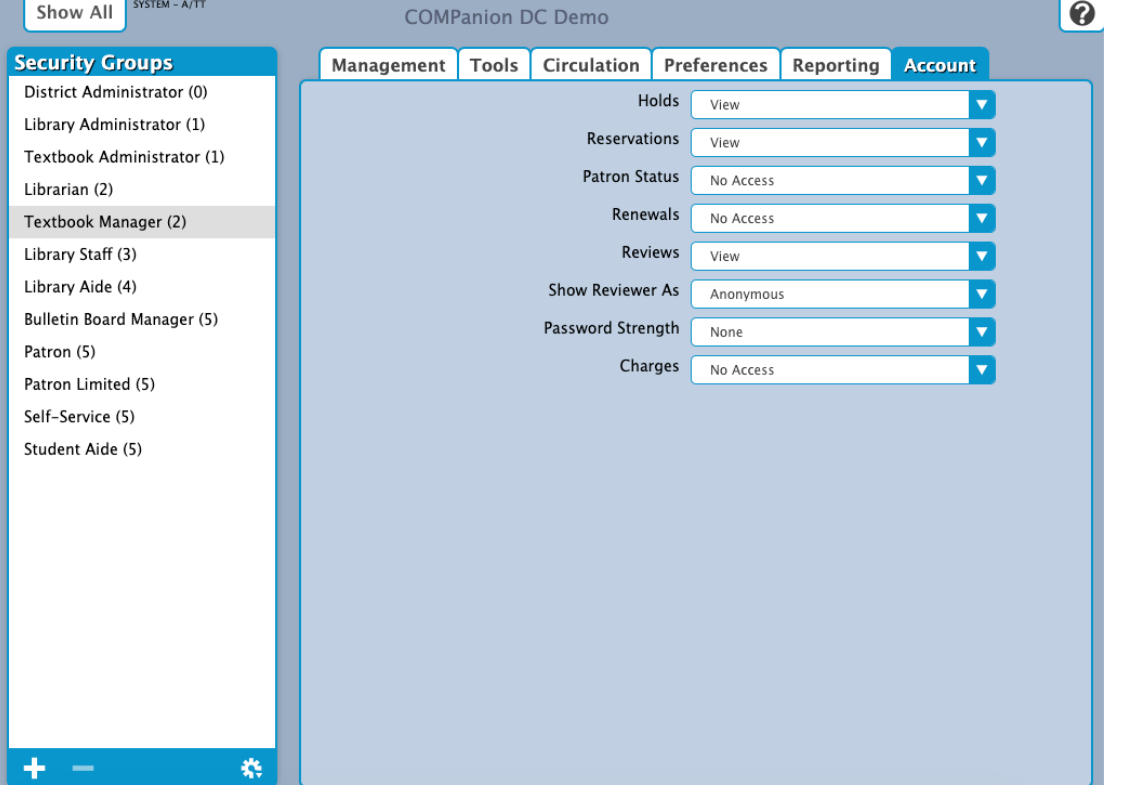

#### Settings

- **Holds:** No Access
- **Reservations:** No Access
- **Patron Status:** No Access
- **Renewals:** No Access
- **Review:** View
- **Show Reviewer As:** Anonymous
- **Password Strength:** None